## Technologie informacyjne (EZ1E1003)

Politechnika Białostocka - Wydział Elektryczny semestr I, studia niestacjonarne I stopniaRok akademicki 2020/2021

Pracownia nr 5

dr inż. Jarosław Forenc

### Wprowadzanie danych do komórek

- $\mathbb{R}^2$ **Teksty**
- Liczby
- $\mathbb{R}^2$ Formuły

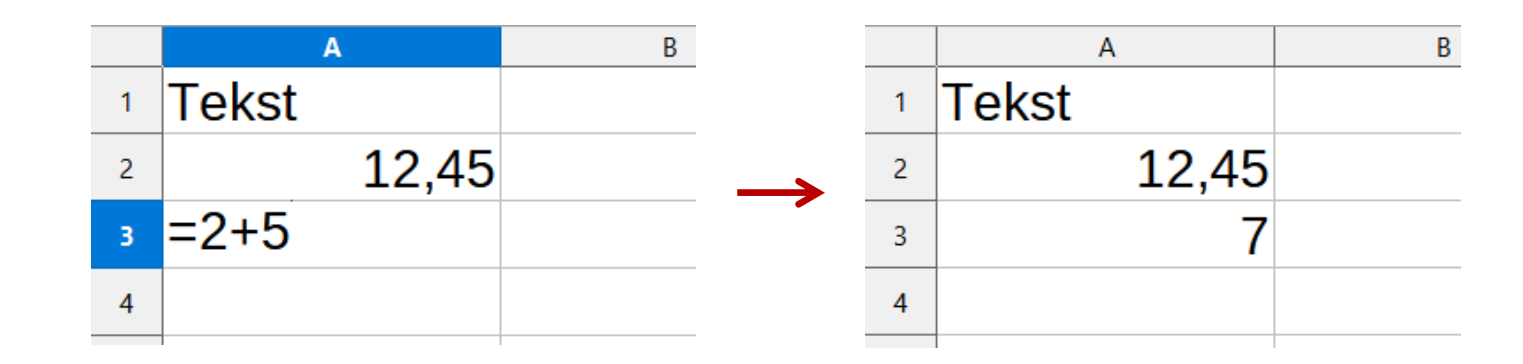

**Operatory** 

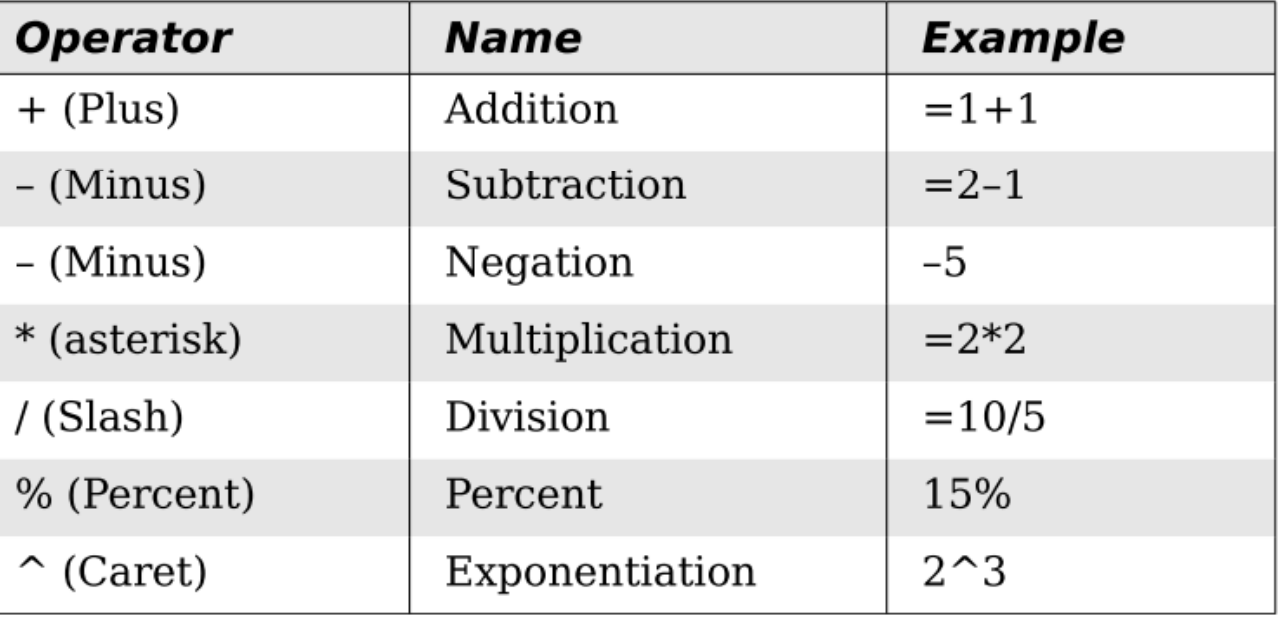

Technologie informacyjne (EZ1E1003), studia niestacjonarne I st. dr inż. Jarosław Forenc<br>Rok akademicki 2020/2021, Pracownia nr 5 Rok akademicki 2020/2021, Pracownia nr 53/31

#### Formatowanie komórek

#### $\mathcal{L}_{\mathcal{A}}$ Pasek narzędzi

 $\textbf{B} \cdot \textbf{B} \cdot \textbf{R} \cdot \textbf{R} = \textbf{R} \cdot \textbf{R} \cdot \textbf{R$  $\boxed{\vee}$  G K P | A  $\cdot$  r  $\circ$  + E = = | 5 | E |  $\frac{1}{7}$   $\frac{1}{7}$   $\frac{1}{7}$   $\frac{1}{100}$   $\cdot$  % 00 [7] | 00 00  $\rightarrow$ **Liberation Sans**  $\vee$  10 pkt

#### $\mathcal{L}_{\mathcal{A}}$ ■ Format → Komórki<br>Formatui komórki (Formatuj komórki)

- $\Box$ Liczby
- $\Box$ **Czcionka**
- $\Box$ Efekty czcionki
- $\Box$ Wyrównanie
- $\Box$ Krawędzie
- $\Box$ Tło
- $\Box$ Ochrona komórek

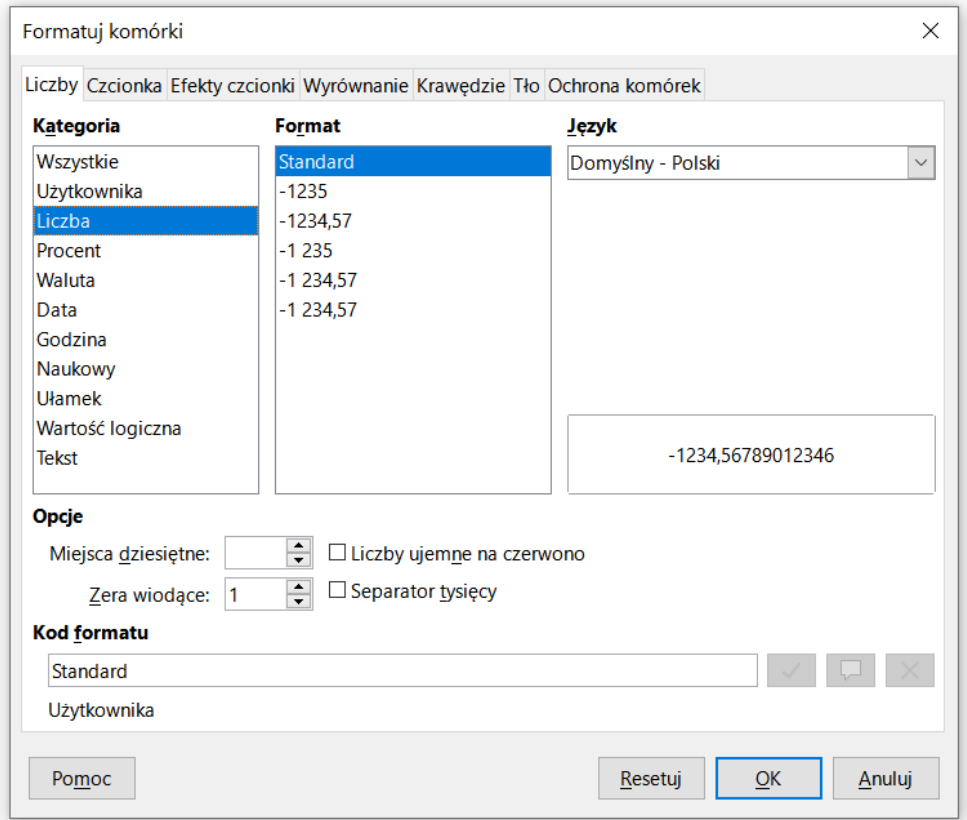

Technologie informacyjne (EZ1E1003), studia niestacjonarne I st. dr inż. Jarosław Forenc<br>Rok akademicki 2020/2021, Pracownia nr 5 Rok akademicki 2020/2021, Pracownia nr 5 $\frac{4}{31}$ 

#### Formatowanie komórek

#### $\mathcal{L}_{\mathcal{A}}$ Pasek narzędzi

#### $\textbf{B} \cdot \textbf{B} \cdot \textbf{B} \cdot \textbf{C} \cdot \textbf{D} \cdot \textbf{D} \cdot \textbf{D} \cdot \textbf{D} \cdot \textbf{A} \cdot \textbf{A} \cdot \textbf{A} \cdot \textbf{A} \cdot \textbf{A} \cdot \textbf{A} \cdot \textbf{A} \cdot \textbf{B} \cdot \textbf{B} \cdot \textbf{B} \cdot \textbf{B} \cdot \textbf{A} \cdot \textbf{A} \cdot \textbf{A} \cdot \textbf{A} \cdot \textbf{A} \cdot \textbf{A} \cdot \textbf{A} \cdot \textbf{A} \cdot \textbf{$ G K P | A  $\cdot$  M  $\cdot$  |  $\equiv$   $\equiv$   $\equiv$  |  $\equiv$   $\equiv$  |  $\equiv$   $\neq$   $\pm$  |  $\equiv$   $\cdot$  % 0.0 [7] | 0.0 0.2  $\rightarrow$ 10 pkt **Liberation Sans**  $\vert \vee \vert$  $\vee$

#### $\mathbb{R}^2$ PPM

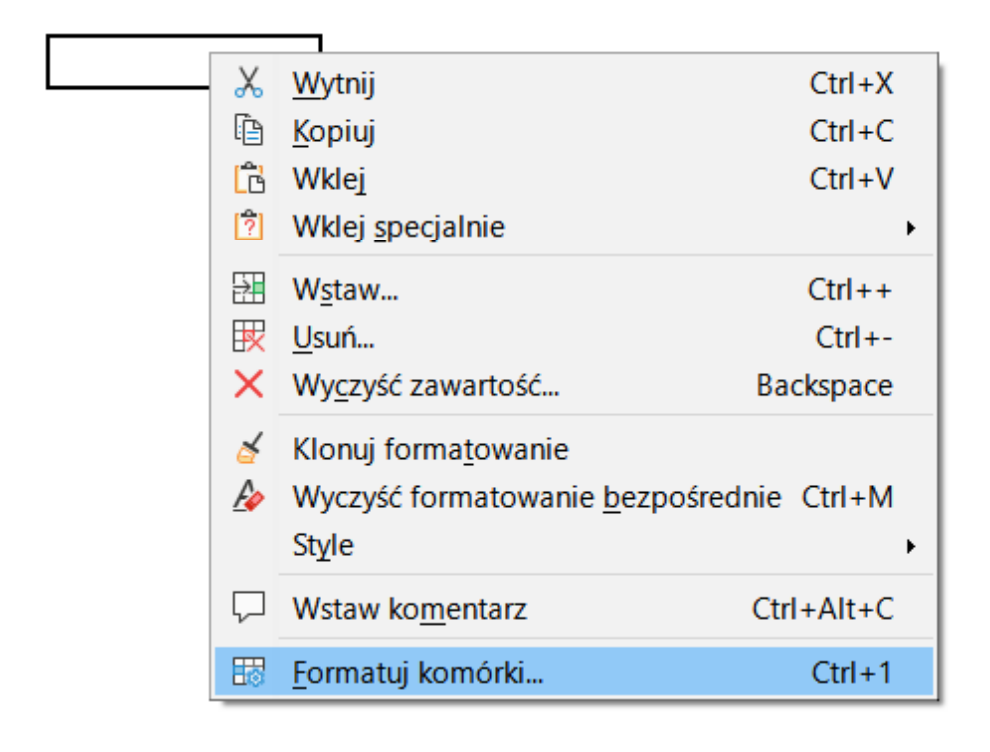

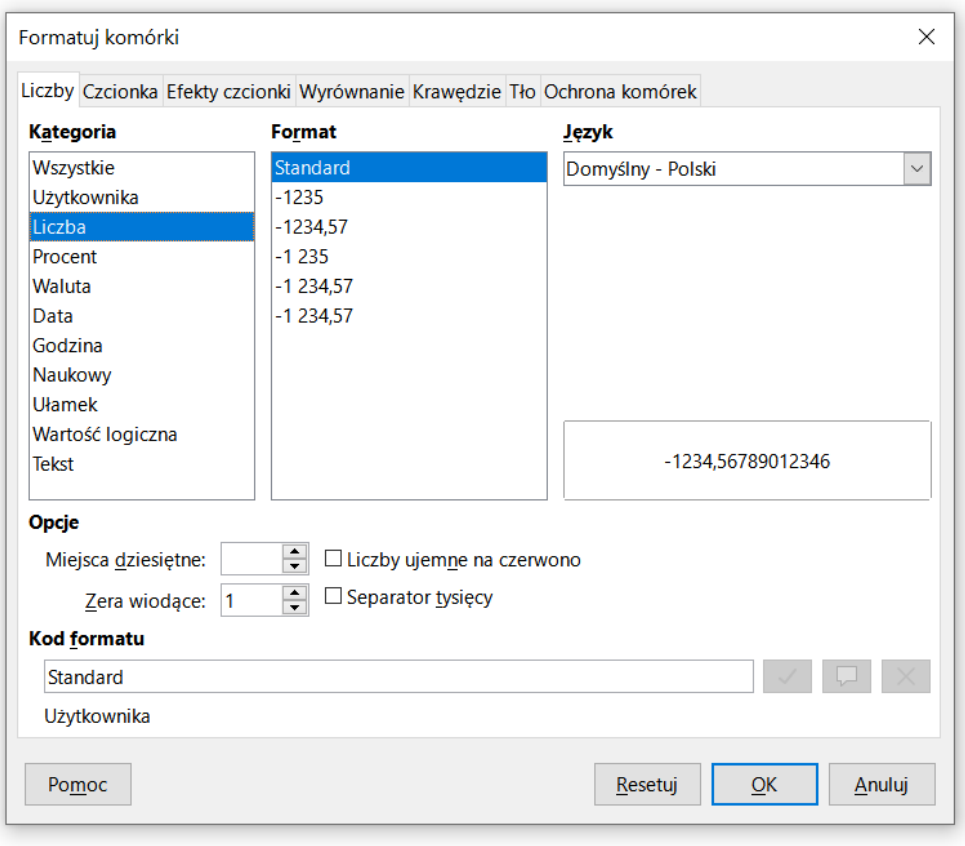

Technologie informacyjne (EZ1E1003), studia niestacjonarne I st. dr inż. Jarosław Forenc<br>Rok akademicki 2020/2021, Pracownia nr 5 Rok akademicki 2020/2021, Pracownia nr 55/31

### Formatowanie komórek

#### $\mathcal{L}^{\mathcal{L}}$ **Właściwości**

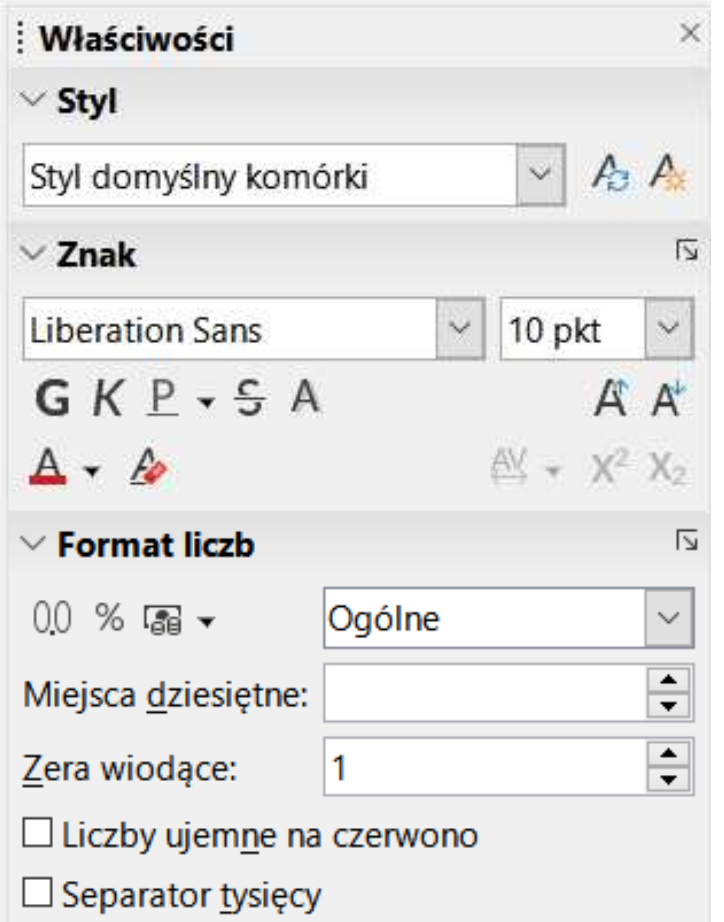

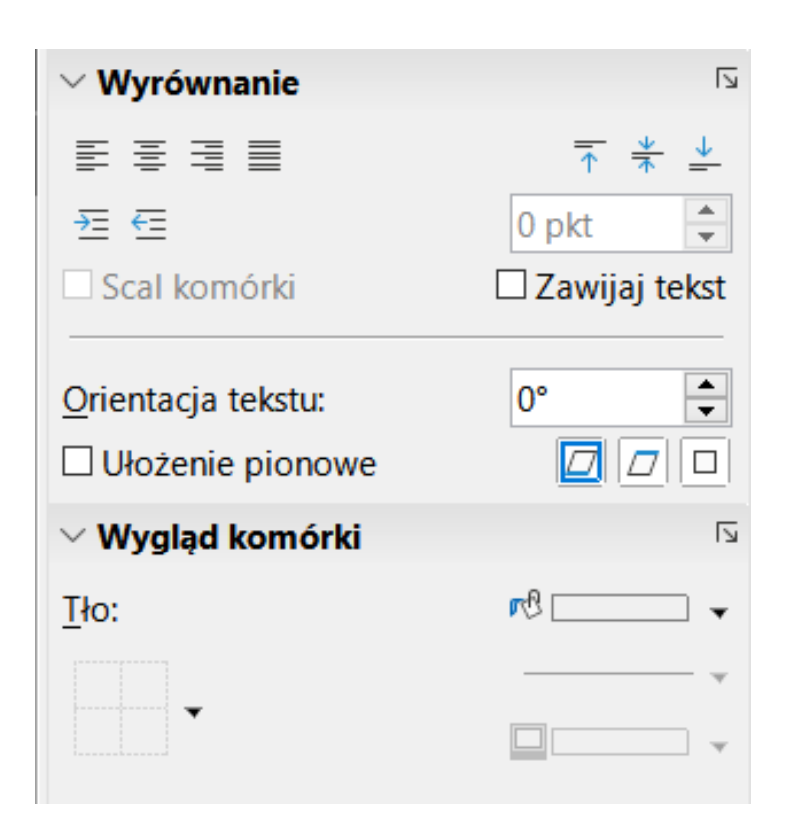

Technologie informacyjne (EZ1E1003), studia niestacjonarne I st. dr inż. Jarosław Forenc<br>Rok akademicki 2020/2021, Pracownia nr 5 Rok akademicki 2020/2021, Pracownia nr 5 $5\qquad \qquad 6/31$ 

# Funkcje w LibreOffice Calc

 $\mathbb{R}^2$  Funkcje wstawiane są jako formuły (na początku musi występować znak równości)

 $=$ SUMA $(A1;A5)$ 

- $\mathcal{L}_{\rm{max}}$  Funkcja składa się z nazwy (domyślnie pisanej wielkimi literami) oraz argumentów umieszczonych w nawiasach zwykłych
- Argumenty są oddzielane średnikami
- Jeśli argumentem funkcji jest zakres komórek, to komórki graniczne oddziela się dwukropkiem

 $=$ SUMA $(A1:C5)$ 

Technologie informacyjne (EZ1E1003), studia niestacjonarne I st. dr inż. Jarosław Forenc<br>Rok akademicki 2020/2021, Pracownia nr 5 Rok akademicki 2020/2021, Pracownia nr 57/31

# Funkcje w LibreOffice Calc

 $\mathbb{R}^2$  Jeśli funkcja nie ma argumentów, to nawiasy i tak muszą występować

 $\blacksquare$  PI() - zwraca wartość liczby π z dokładnością 14 cyfr po przecinku

 $=PI()$ 

#### 3,14159265358979

 $\mathbb{R}^2$  Funkcje można zagnieżdżać, tzn. jako argument może występować wywołanie innej funkcji

$$
=COS(PI())/3)
$$

 $\leftarrow$  cos 60 $\degree$ 

#### Metody wstawiania funkcji

 $\mathcal{L}_{\rm{max}}$ Wprowadzenie nazwy funkcji w komórce

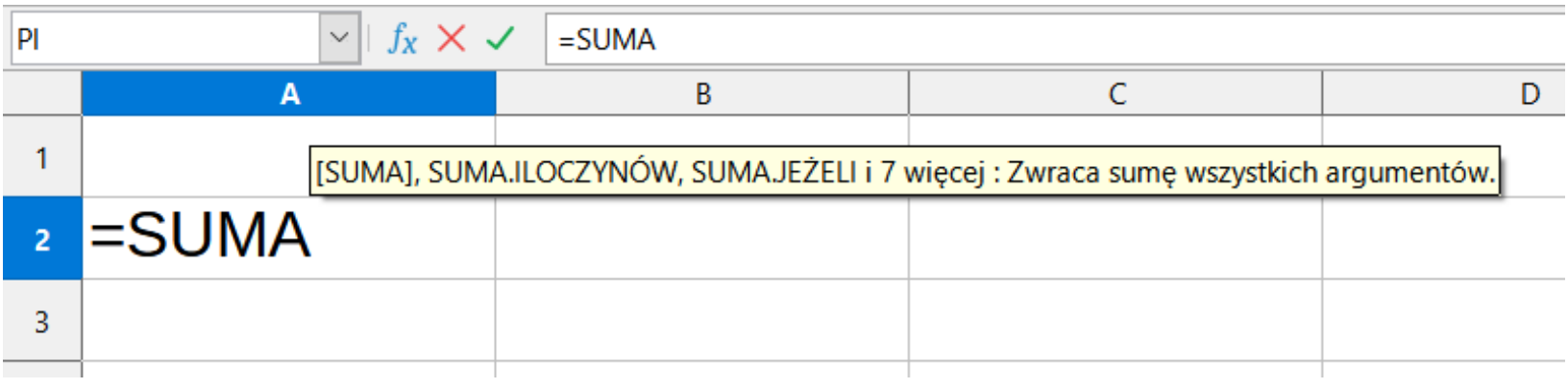

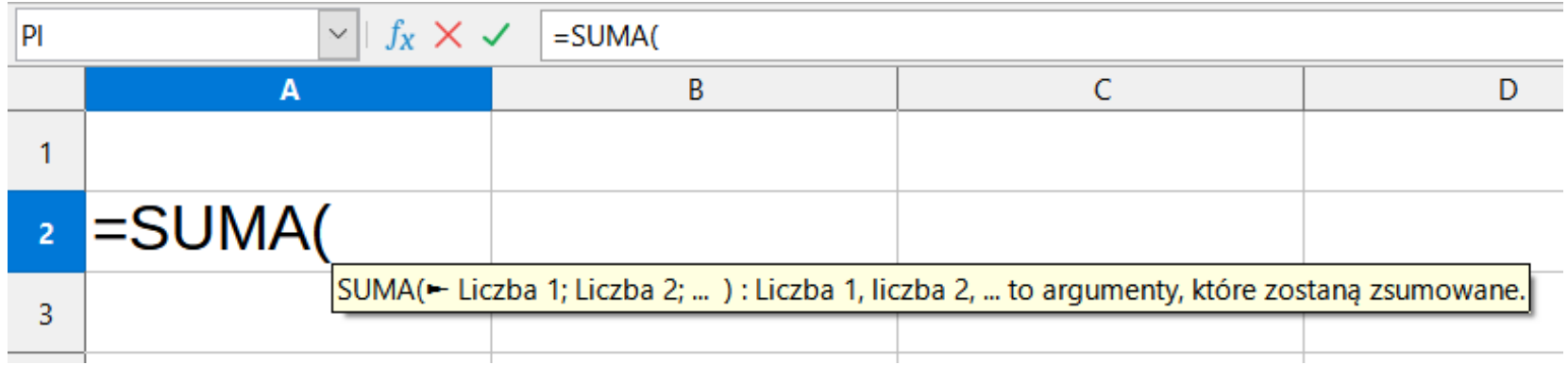

Technologie informacyjne (EZ1E1003), studia niestacjonarne I st. dr inż. Jarosław Forenc<br>Rok akademicki 2020/2021, Pracownia nr 5 Rok akademicki 2020/2021, Pracownia nr 59/31

#### Metody wstawiania funkcji

#### $\mathcal{L}_{\mathcal{A}}$ Funkcje

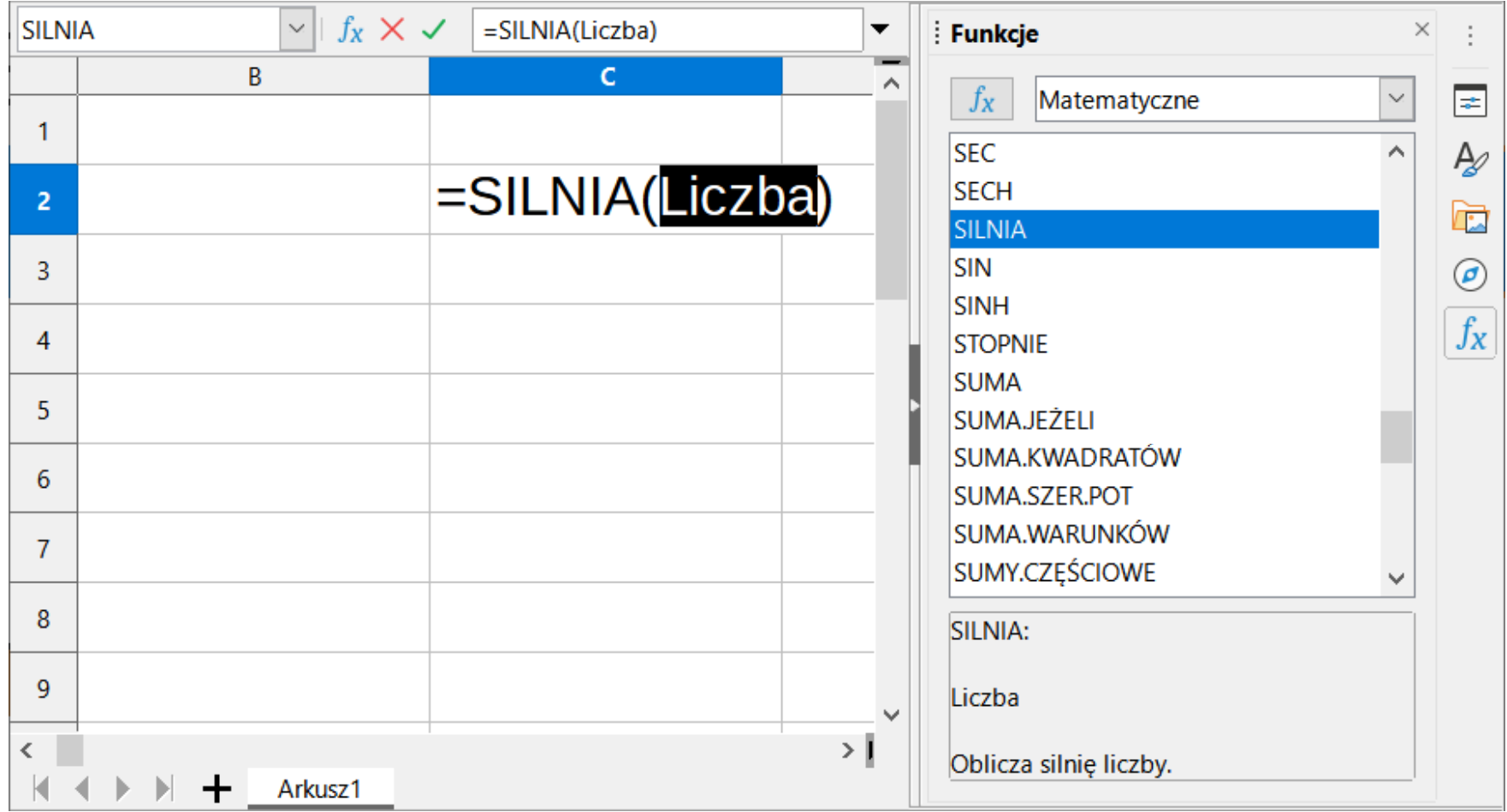

Technologie informacyjne (EZ1E1003), studia niestacjonarne I st. dr inż. Jarosław Forenc<br>Rok akademicki 2020/2021, Pracownia nr 5 Rok akademicki 2020/2021, Pracownia nr 510/31

#### Metody wstawiania funkcji

 $f_X \Sigma$  + =

**Contract**  $\blacksquare$  Zastosowanie kreatora funkcji (Wstaw  $\rightarrow$  Funkcja , Ctrl+F2)

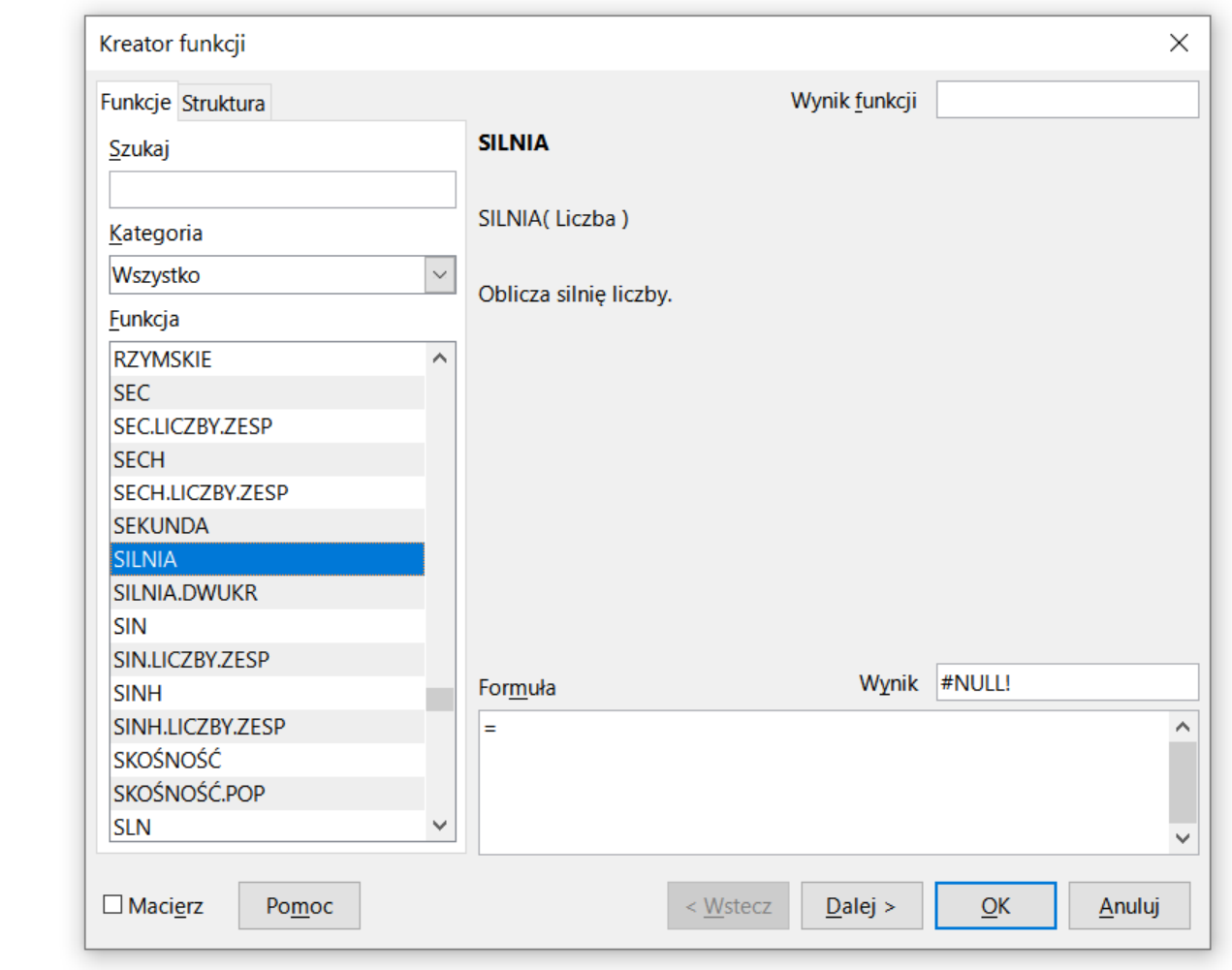

#### Metody wstawiania funkcji

 $\blacksquare$  Zastosowanie kreatora funkcji (Wstaw  $\rightarrow$  Funkcja , Ctrl+F2)

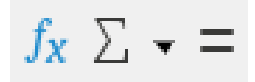

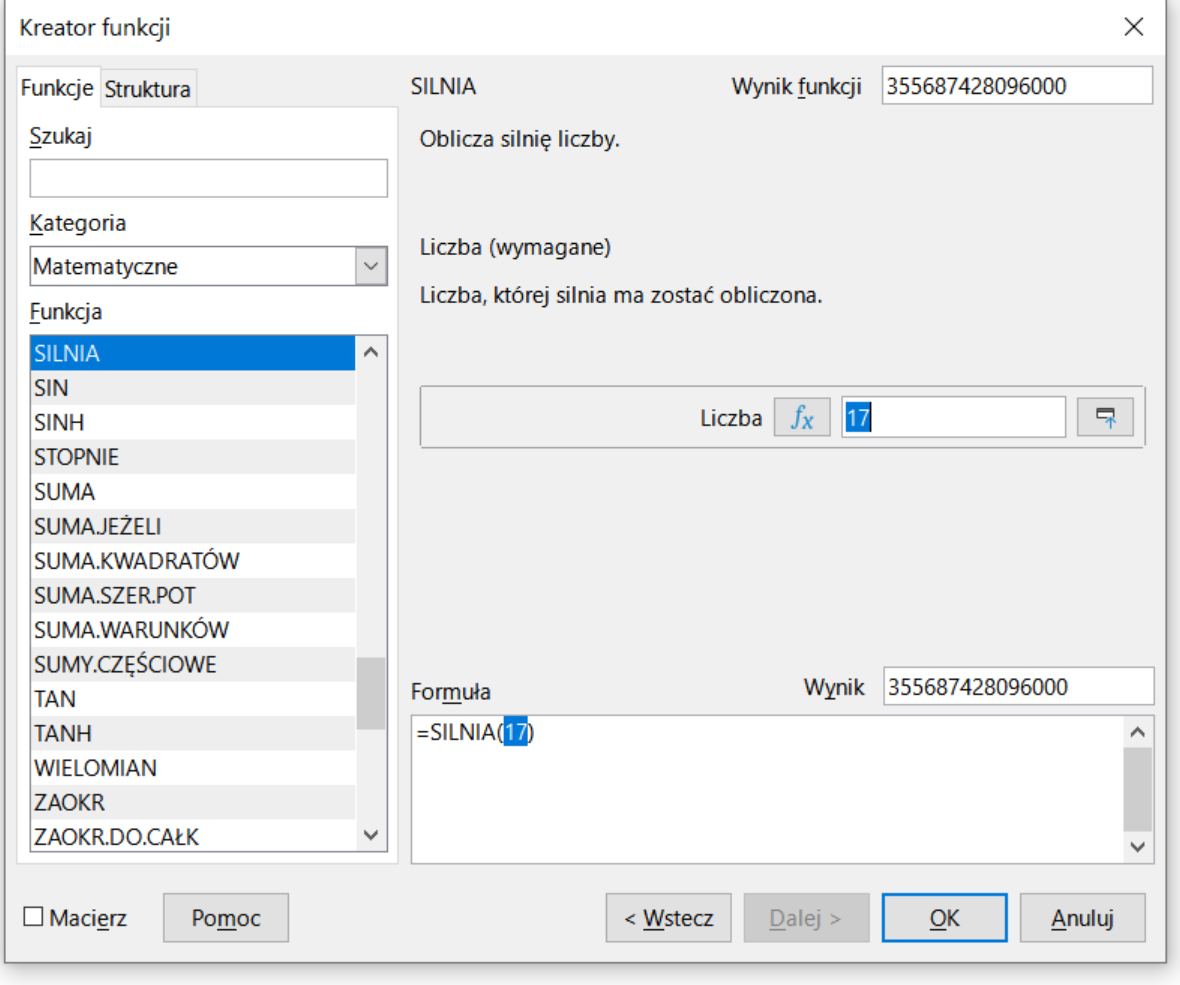

#### Podstawowe funkcje matematyczne

- $\mathcal{L}_{\rm{max}}$ PIERWIASTEK(liczba) - zwraca pierwiastek kwadratowy liczby
- $\mathcal{O}(\mathbb{R}^d)$ ■ POTĘGA(podstawa; wykładnik) zwraca liczbę podniesioną do potęgi
- $\mathcal{L}_{\rm{max}}$ MODUŁ.LICZBY(liczba) - zwraca wartość bezwzględną liczby
- $\mathcal{O}(\mathbb{R}^d)$ MOD(dzielna; dzielnik) - zwraca resztę z dzielenia
- **Contract** SILNIA(liczba) - oblicza silnię podanej liczby
- **Contract** LN(liczba) - zwraca logarytm naturalny podanej liczby
- LOG(liczba; podstawa) zwraca logarytm liczby przy podanej podstawie
- $\mathcal{L}^{\text{max}}$ LOG10(liczba) - oblicza logarytm dziesiętny podanej liczby
- T. ■ EXP(liczba) - oblicza wartość liczby e podniesionej do potęgi<br>Akreślonej przez podana liczbe określonej przez podaną liczbę

#### Podstawowe funkcje matematyczne

- $\mathcal{L}_{\rm{max}}$ SIN(liczba) - zwraca sinus kąta (kąt w radianach)
- $\mathcal{L}_{\text{max}}$ ■ COS(liczba) -- zwraca cosinus kąta (kąt w radianach)
- $\mathcal{L}^{\text{max}}$ TAN(liczba) - zwraca tangens kąta (kąt w radianach)
- $\mathcal{O}(\mathbb{R}^d)$ SINH(liczba) - oblicza sinus hiperboliczny liczby
- $\mathbb{R}^2$  ASIN(liczba) - zwraca arcus sinus liczby w radianach w zakresie od -pi/2 do pi/2
- $\mathcal{L}_{\rm{max}}$ ■ ASINH(liczba) - zwraca arcus sinus hiperboliczny liczby
- $\mathbb{R}^2$ RADIANY(kąt) - konwertuje stopnie na radiany
- $\mathbb{R}^2$ STOPNIE(kąt) - konwertuje radiany na stopnie

Technologie informacyjne (EZ1E1003), studia niestacjonarne I st. dr inż. Jarosław Forenc<br>Rok akademicki 2020/2021, Pracownia nr 5 Rok akademicki 2020/2021, Pracownia nr 514/31

### Adresowanie komórek

 $\mathcal{L}_{\text{max}}$  Adres komórki - nazwa kolumny i nazwa wiersza, na przecięciu których znajduje się komórka

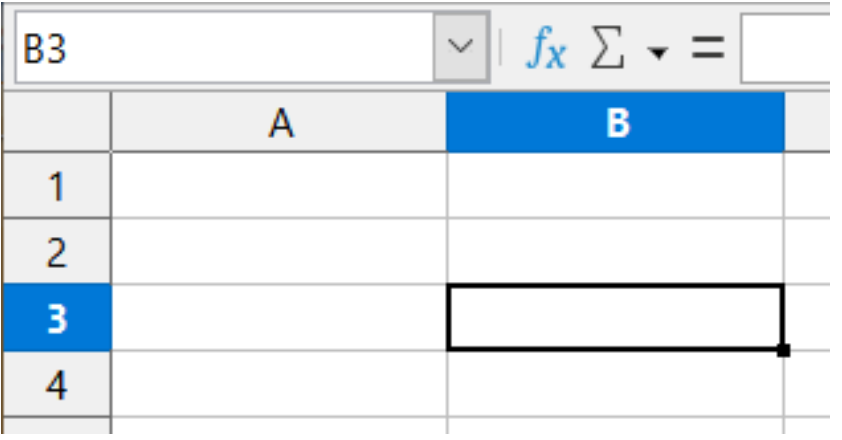

B3 - adres aktywnej<br>komórki komórki

- **Contract**  Typy adresowania:
	- $\Box$ względne, np. B3, AB78
	- $\Box$ bezwzględne, np. \$B\$3, \$AB\$78
	- $\Box$ mieszane, np. B\$3, \$B3

### Adresowanie względne

 $\mathbb{R}^2$  W zapisie adresu komórki nie występują inne znaki oprócz nazwy kolumny i nazwy wiersza

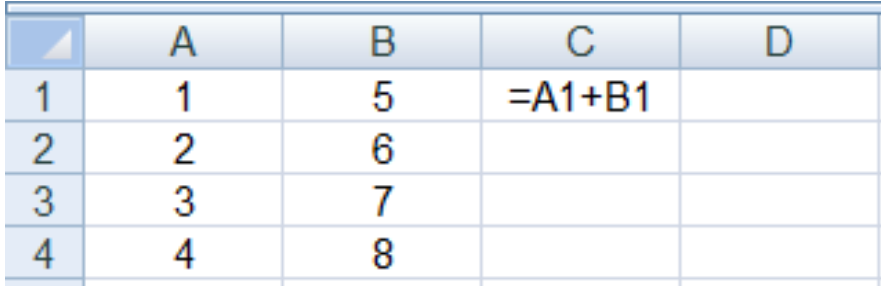

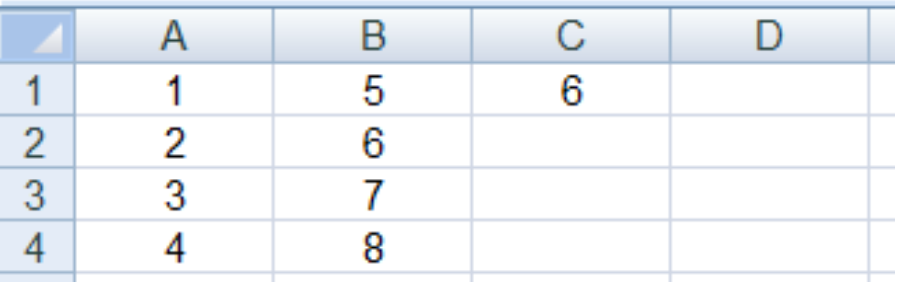

 Podczas kopiowania formuł do innych komórek adresy względne są automatycznie uaktualniane

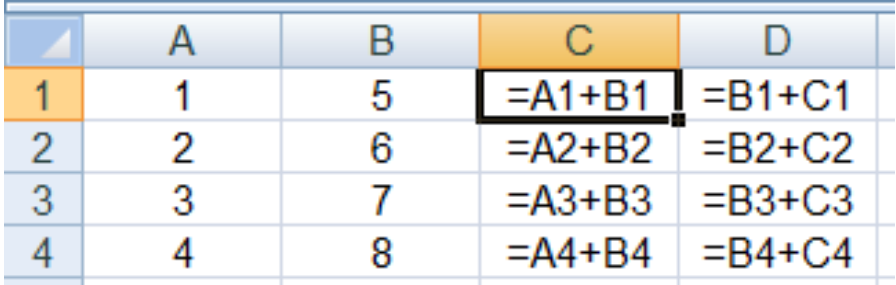

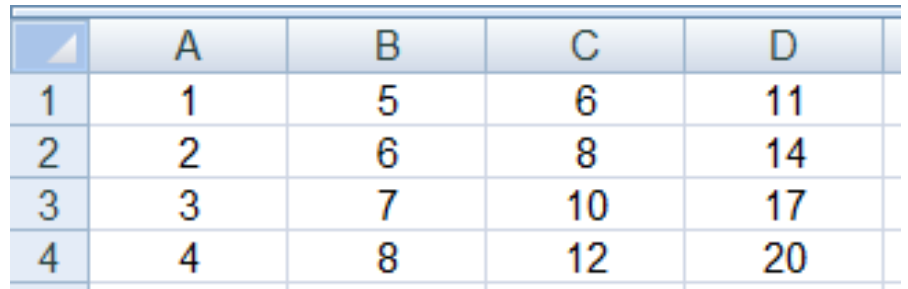

### Adresowanie bezwzględne

 $\mathbb{R}^2$  W zapisie adresu komórki przed nazwą kolumny, jak i wiersza występuje znak \$ (Shift+F4 -- dodanie znaku \$ w adresie)

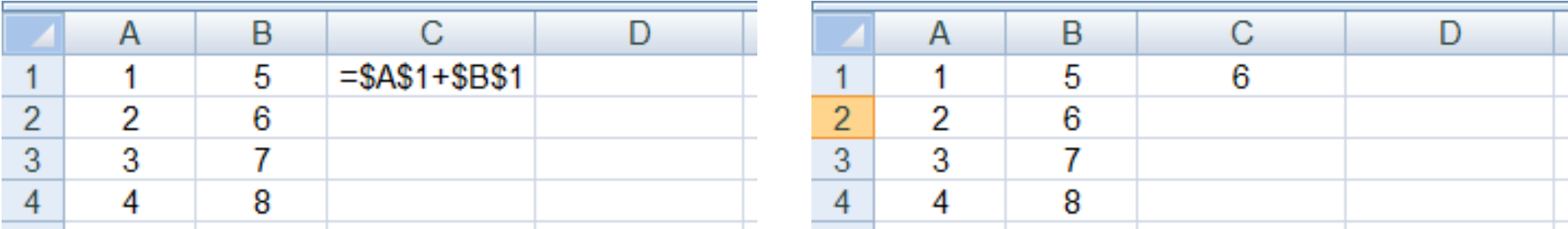

 Podczas kopiowania formuł do innych komórek adresy bezwzględne nie są zmieniane - pokazują ciągle na tę samą komórk ę

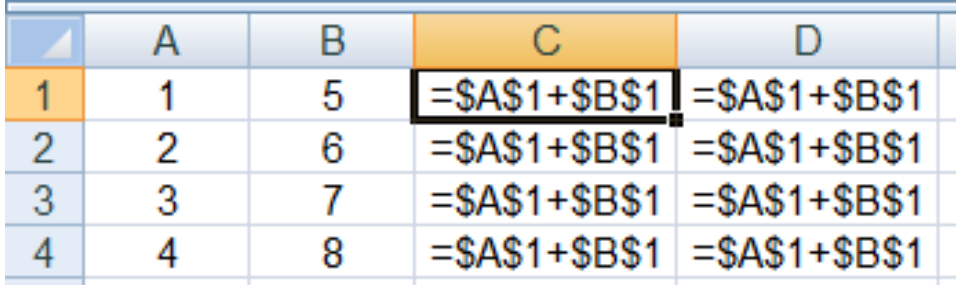

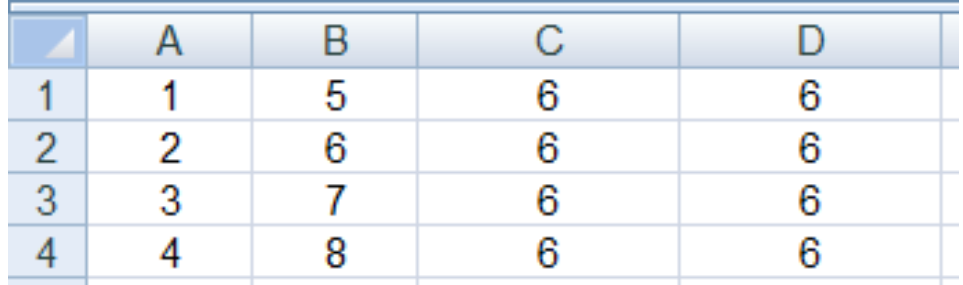

#### Adresowanie mieszane

 $\mathcal{L}$ W zapisie adresu komórki tylko nazwa kolumny lub tylko nazwa wiersza jest poprzedzona znakiem \$

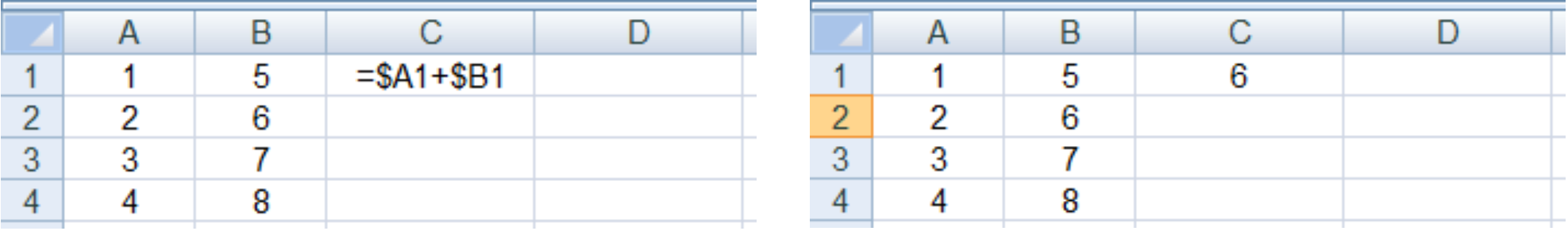

 $\mathcal{L}^{\mathcal{L}}$ Powyższy adres można czytać jako "nie zmieniaj kolumny podczas kopiowania"

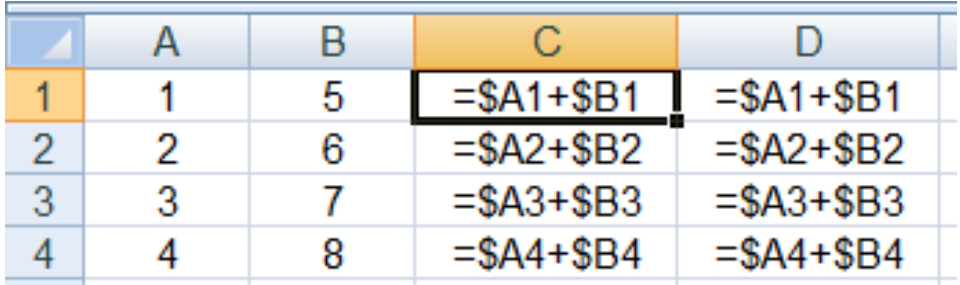

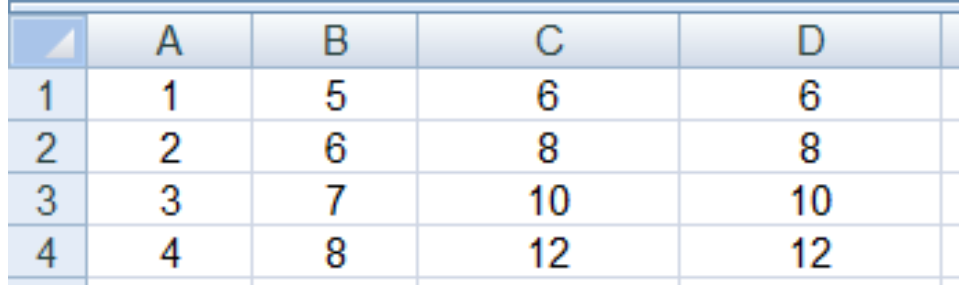

#### Adresowanie mieszane

 $\mathcal{L}_{\text{max}}$ W zapisie adresu komórki tylko nazwa kolumny lub tylko nazwa wiersza jest poprzedzona znakiem \$

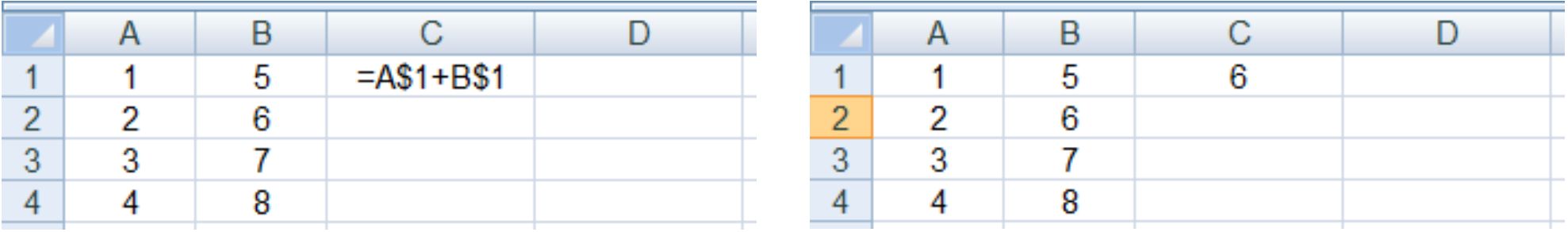

 $\mathcal{L}^{\text{max}}$ Powyższy adres można czytać jako "nie zmieniaj wiersza podczas kopiowania"

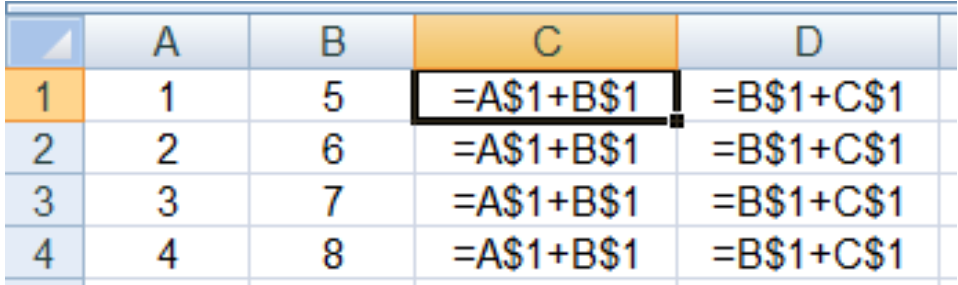

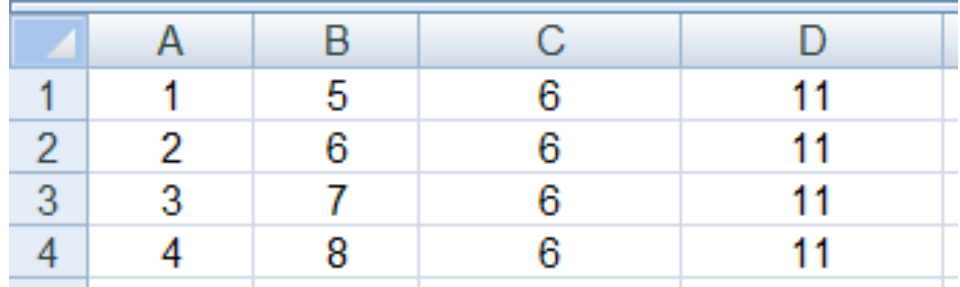

#### Operacje na macierzach

- $\mathbb{R}^2$  MACIERZ.ODW(tablica) - zwraca macierz odwrotną do macierzy przechowywanej w tablicy (wymaga formuły tablicowej)
	- $\Box$ zaznaczamy obszar na macierz odwrotną
	- $\Box$ wpisujemy w pierwszej komórce formułę: =MACIERZ.ODW(zakres)
	- $\Box$ wprowadzamy formułę tablicową - Ctrl + Shift + Enter (formuła zostanie umieszczona w nawiasach klamrowych)
- MACIERZ.ILOCZYN(tablica1; tablica2) zwraca iloczyn dwóch tablic (wymaga formuły tablicowej)
- WYZNACZNIK.MACIERZY(tablica) zwraca wyznacznik macierzy
- TRANSPONUJ(tablica) zwraca macierz transponowaną (zamienia wiersze macierzy z jej kolumnami)

### Konwersje

- $\mathbb{R}^2$ **DWÓJK.NA.DZIES(liczba)** , DWÓJK.NA.ÓSM(liczba),DWÓJK.NA.SZESN (liczba) - przekształca liczbę dw na dziesiętną, ósemkową, szesnastkowąprzekształca liczbę dwójkową
- ÓSM.NA.DZIES (liczba) , ÓSM.NA.DWÓJK (liczba),ÓSM.NA.SZESN (liczba) - przekształca liczbę ósemkową<br>na dziesietna, dwójkowa, szesnastkowa na dziesiętną, dwójkową, szesnastkową
- ■ DZIES.NA.DWÓJK (liczba) , DZIES.NA.ÓSM (liczba),DZIES.NA.SZESN (liczba) - przekształca liczbę dziesiętną<br>na dwójkowa, ósemkowa, szesnastkowa na dwójkową, ósemkową, szesnastkową
- SZESN.NA.DZIES(liczba) , SZESN.NA.DWÓJK(liczba),SZESN.NA.ÓSM(liczba) - przekształca liczbę szesnastkową<br>na dziesietna dwójkowa ósemkowa na dziesiętną, dwójkową, ósemkową

 $\mathbb{R}^2$ Zapis liczby zespolonej:

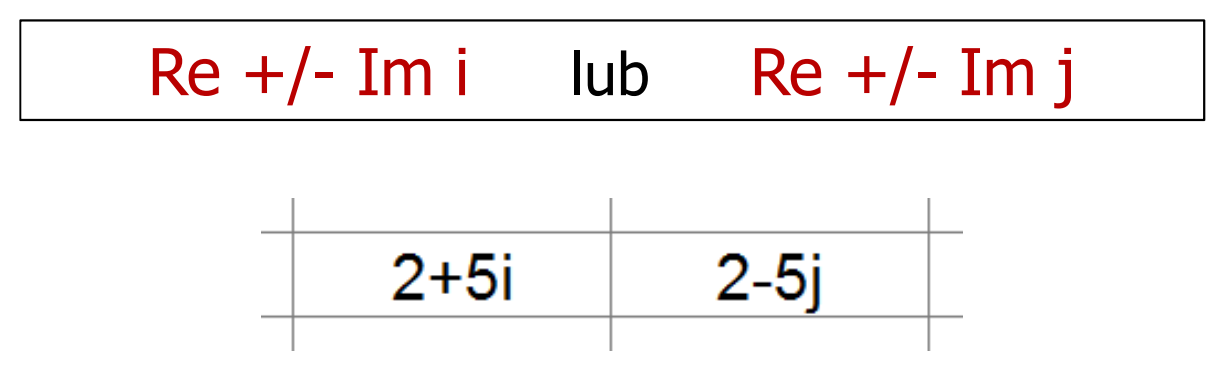

**Contract** Liczby zespolone przechowywane są jako tekst

 $\mathbb{R}^2$ ■ LICZBA.ZESP(część\_rzecz; część\_uroj; jednostka\_uroj) przekształca współczynniki rzeczywisty i urojony na liczbę zespoloną (jednostka\_uroj to "i" lub "j ", domyślnie - "i")

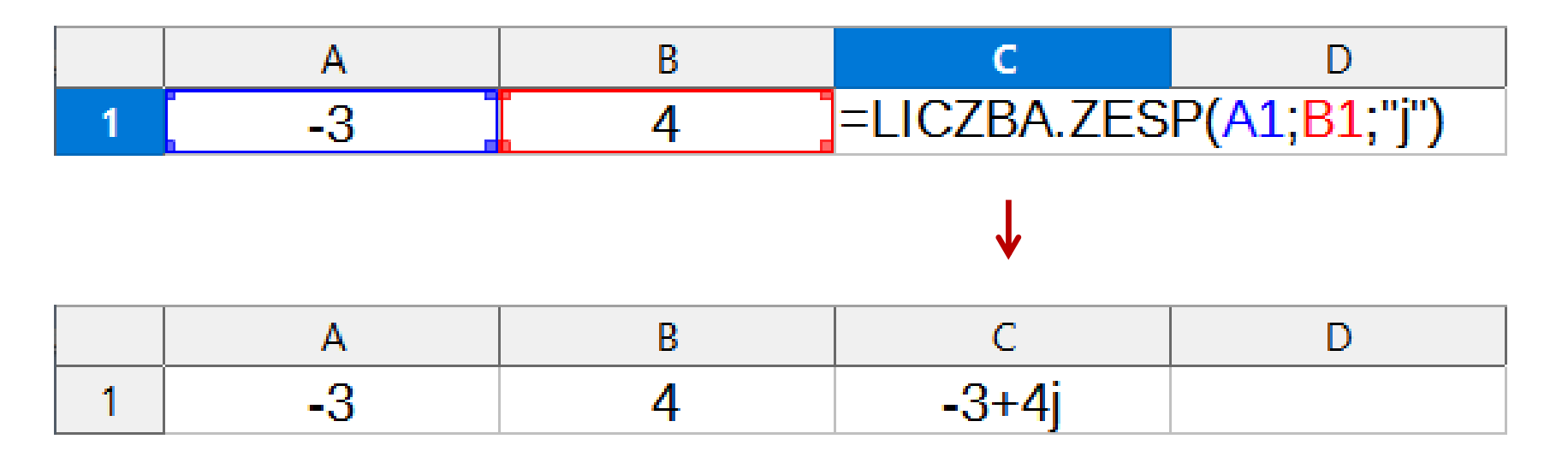

- CZ.RZECZ.LICZBY.ZESP(liczba\_zesp) zwraca część rzeczywistą l.z.
- $\mathbb{R}^2$ CZ.UROJ.LICZBY.ZESP(liczba\_zesp) - zwraca część urojoną l.z.

- $\mathbb{R}^2$ MODUŁ.LICZBY.ZESP(liczba\_zesp) - zwraca moduł liczby zespolonej
- $\mathcal{L}_{\text{max}}$ ■ ARG.LICZBY.ZESP(liczba\_zesp) -- zwraca argument (kąt w radianach)

$$
\begin{array}{c}\n \text{=ARG.LICZBY.ZESP("2+2j")} & \longrightarrow \quad 0,785398163 \\
 \text{=STOPNIE(ARG.LICZBY.ZESP("2+2j")) & \longrightarrow \quad 45\n \end{array}
$$

 $\mathcal{L}_{\mathcal{A}}$ SPRZĘŻ.LICZBY.ZESP(liczba\_zesp) - zwraca wartość sprzężoną

$$
\begin{array}{|c|c|c|}\n\hline\n2+2j & \longrightarrow & 2-2j \\
\hline\n\end{array}
$$

- $\mathbb{R}^2$  Liczby zespolone są traktowane jak tekst - do operacji na nich nie można stosować operatorów: +, -,  $\ast$ , /, ^
- $\mathbb{R}^2$ SUMA.LICZB.ZESP(liczba\_zesp1; [liczba\_zesp2]; …) - zwraca sumę l.z.
- RÓŻN.LICZB.ZESP(liczba\_zesp1; liczba\_zesp2) zwraca różnicę 2 l.z.
- $\mathbb{R}^2$  ILOCZYN.LICZB.ZESP(liczba\_zesp1; [liczba\_zesp2]; …) - zwraca iloczyn liczb zespolonych
- ILORAZ.LICZB.ZESP(liczba\_zesp1; liczba\_zesp2) zwraca iloraz 2 l.z.
- $\mathbb{R}^2$  POTĘGA.LICZBY.ZESP(liczba\_zesp; liczba) - zwraca wartość liczby zespolonej podniesionej do potęgi całkowitej
- PIERWIASTEK.LICZBY.ZESP (liczba\_zesp) zwraca wartość pierwiastka kwadratowego liczby zespolonej

#### **Wykresy**

#### $\mathcal{L}_{\mathcal{A}}$ Ikonka na Pasku narzędzi

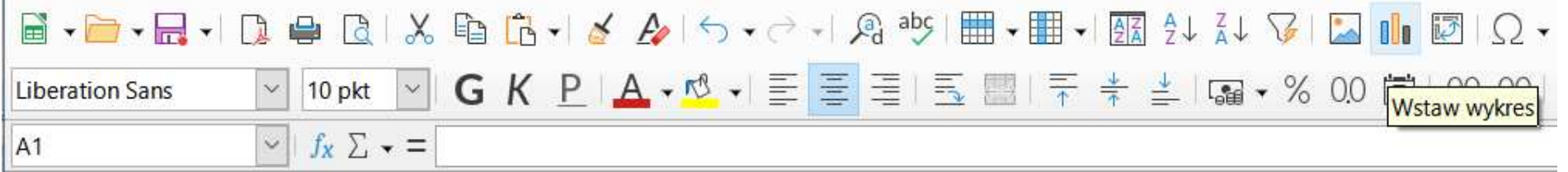

 $\mathbb{R}^2$ ■ Wstaw → Wykres

- $\mathbb{R}^2$ Przygotowanie danych
- T. Wstawienie wykresu
- $\mathcal{L}_{\rm{max}}$ Formatowanie wykresu

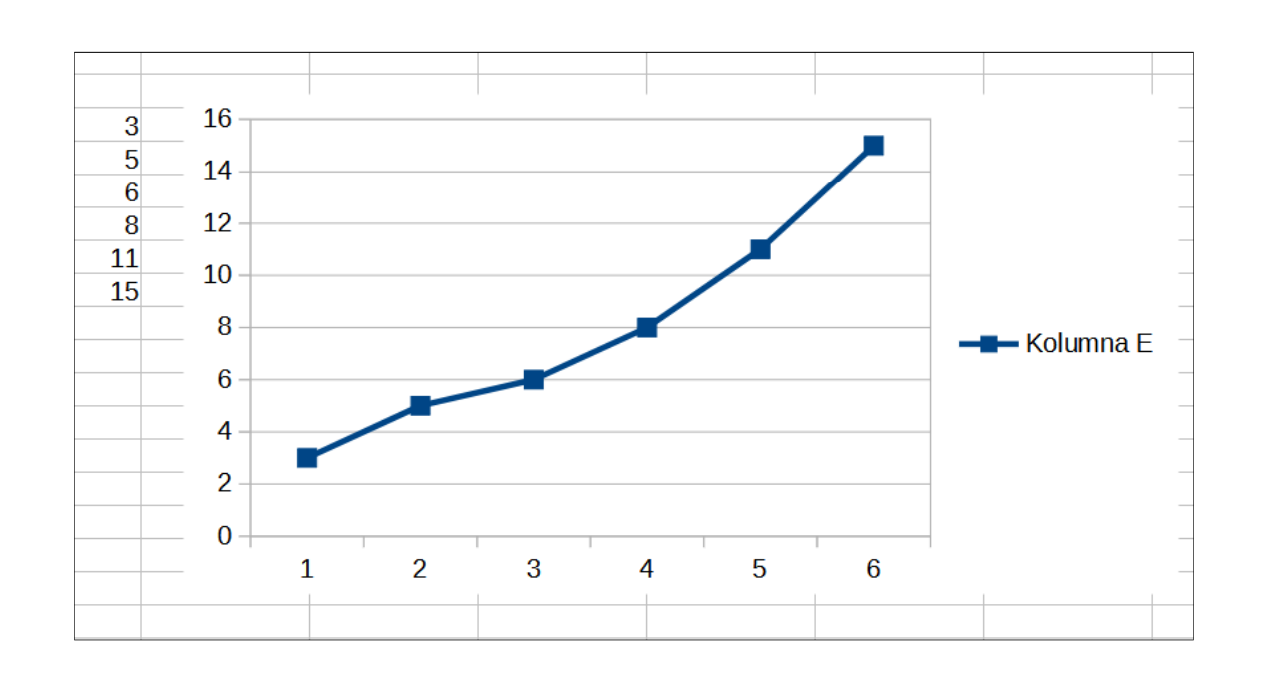

Technologie informacyjne (EZ1E1003), studia niestacjonarne I st. dr inż. Jarosław Forenc<br>Rok akademicki 2020/2021, Pracownia nr 5 Rok akademicki 2020/2021, Pracownia nr 526/31

#### Wykresy - elementy na wykresie

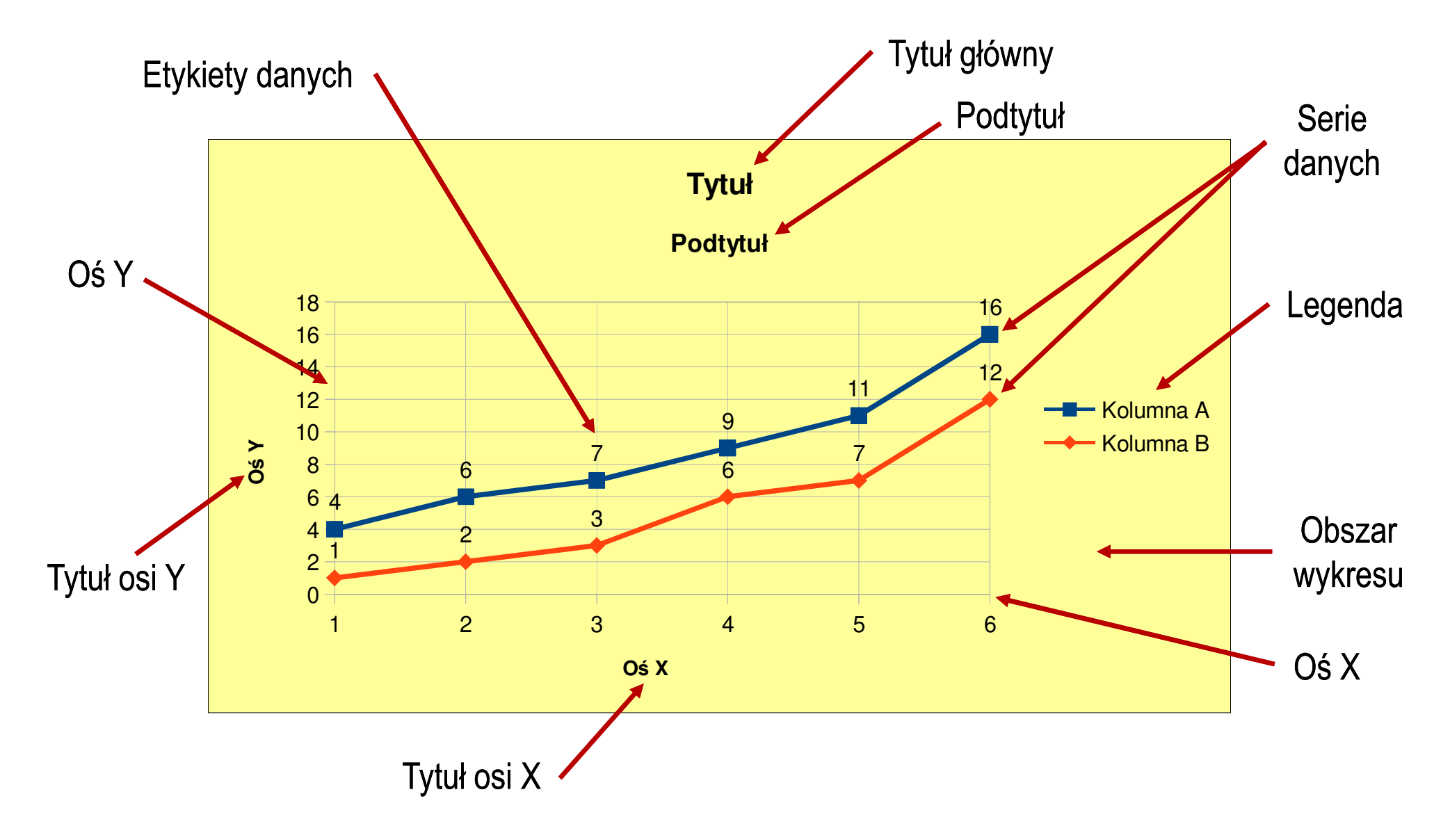

### Wykresy - Kreator wykresów (1. Typ wykresu)

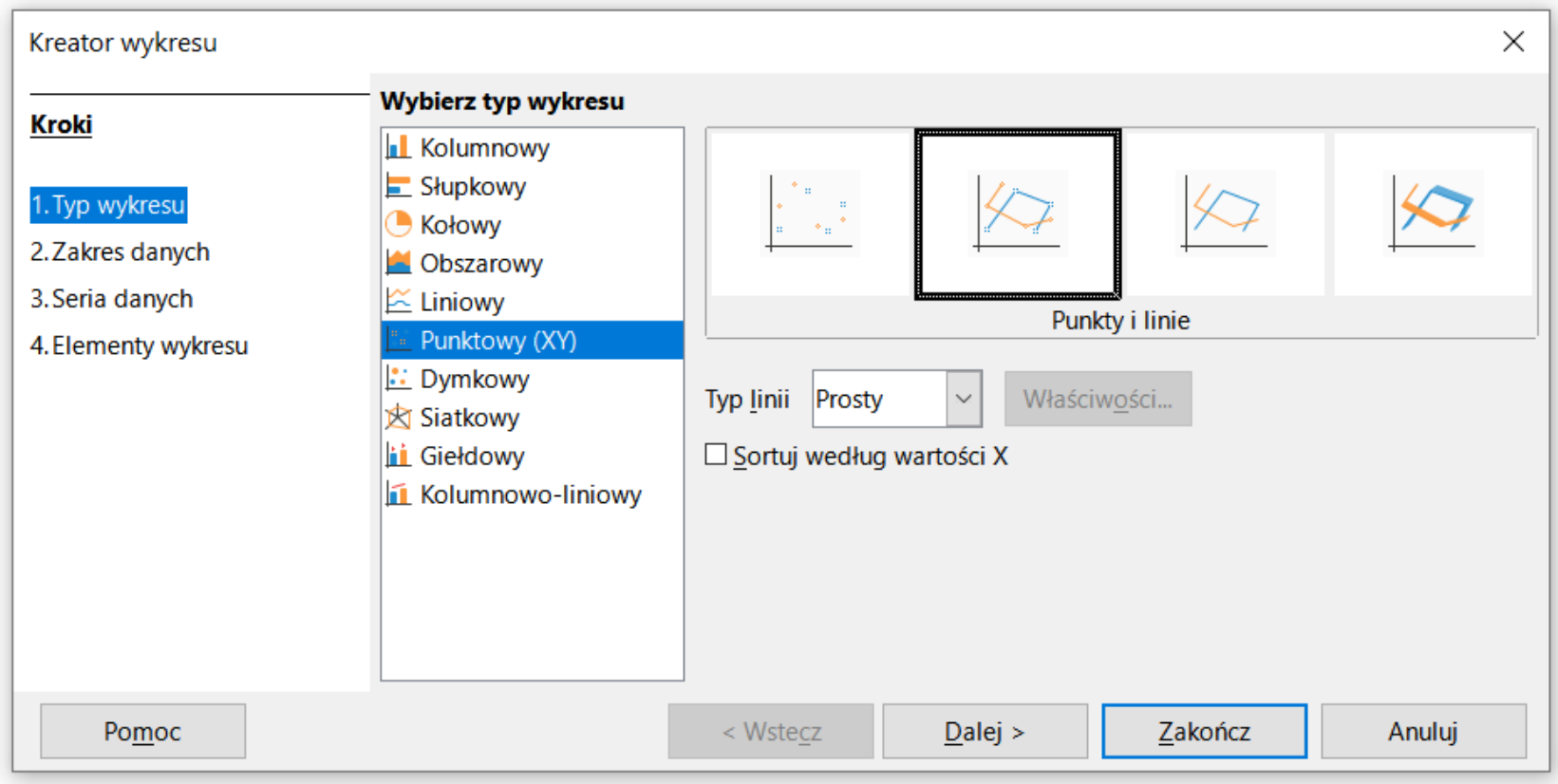

- $\mathcal{L}_{\rm{max}}$ Wyniki pomiarów - tabela
- Dane z urządzenia (oscyloskop) plik
- F. Wyniki z programu komputerowego - plik

### Wykresy - Kreator wykresów (2. Zakres danych)

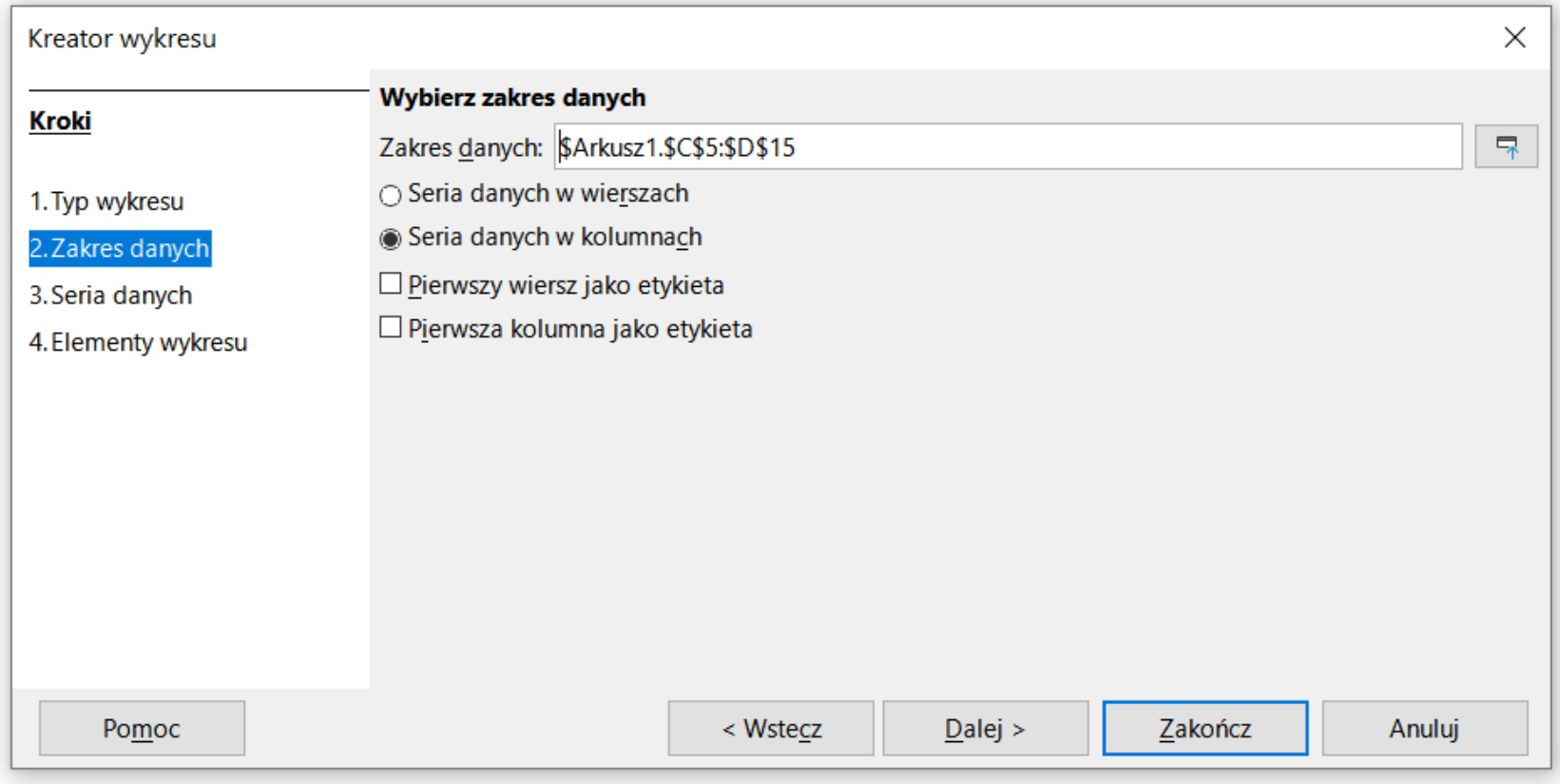

### Wykresy - Kreator wykresów (3. Seria danych)

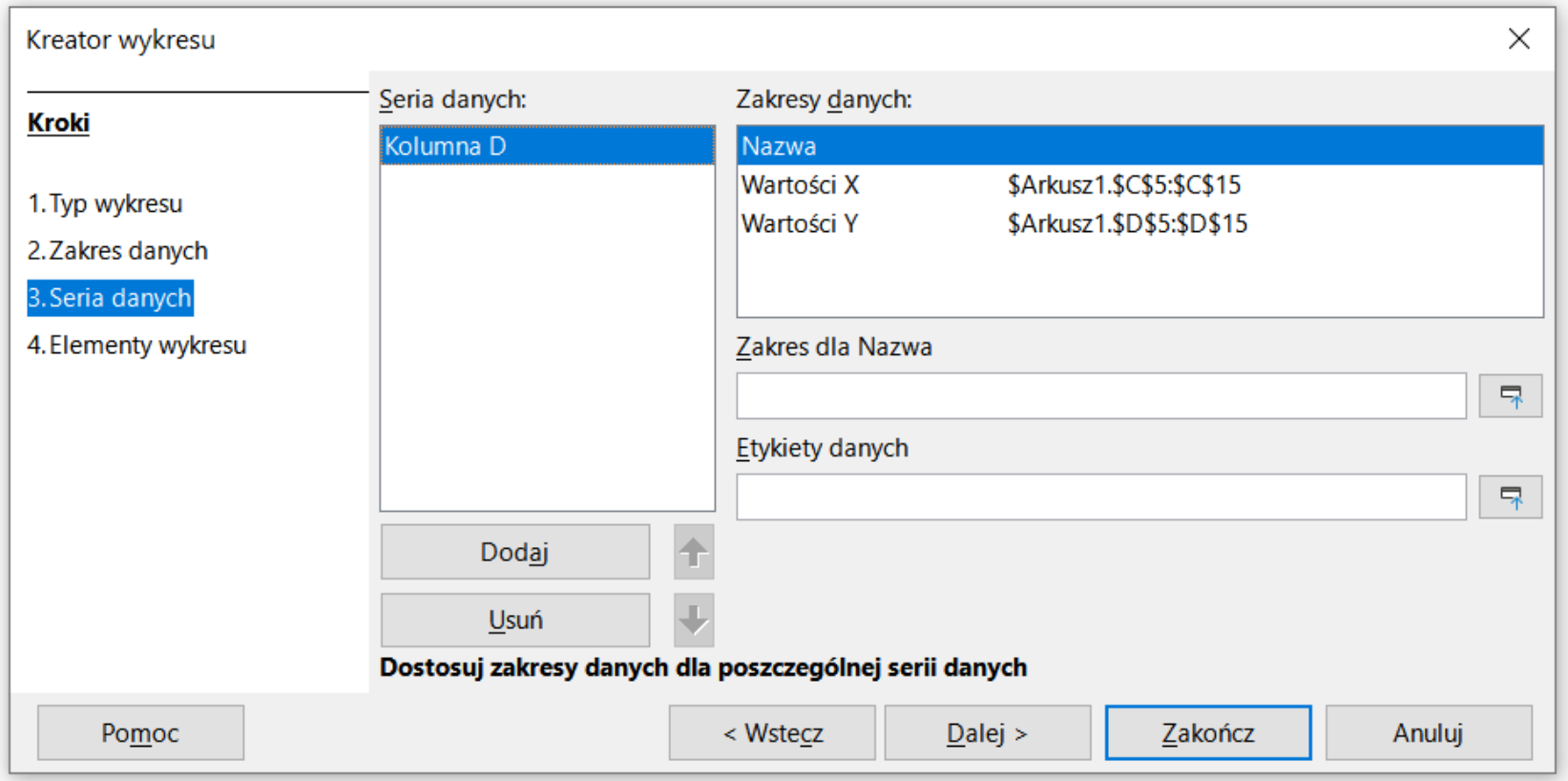

#### Wykresy - Kreator wykresów (4. Elementy wykresu)

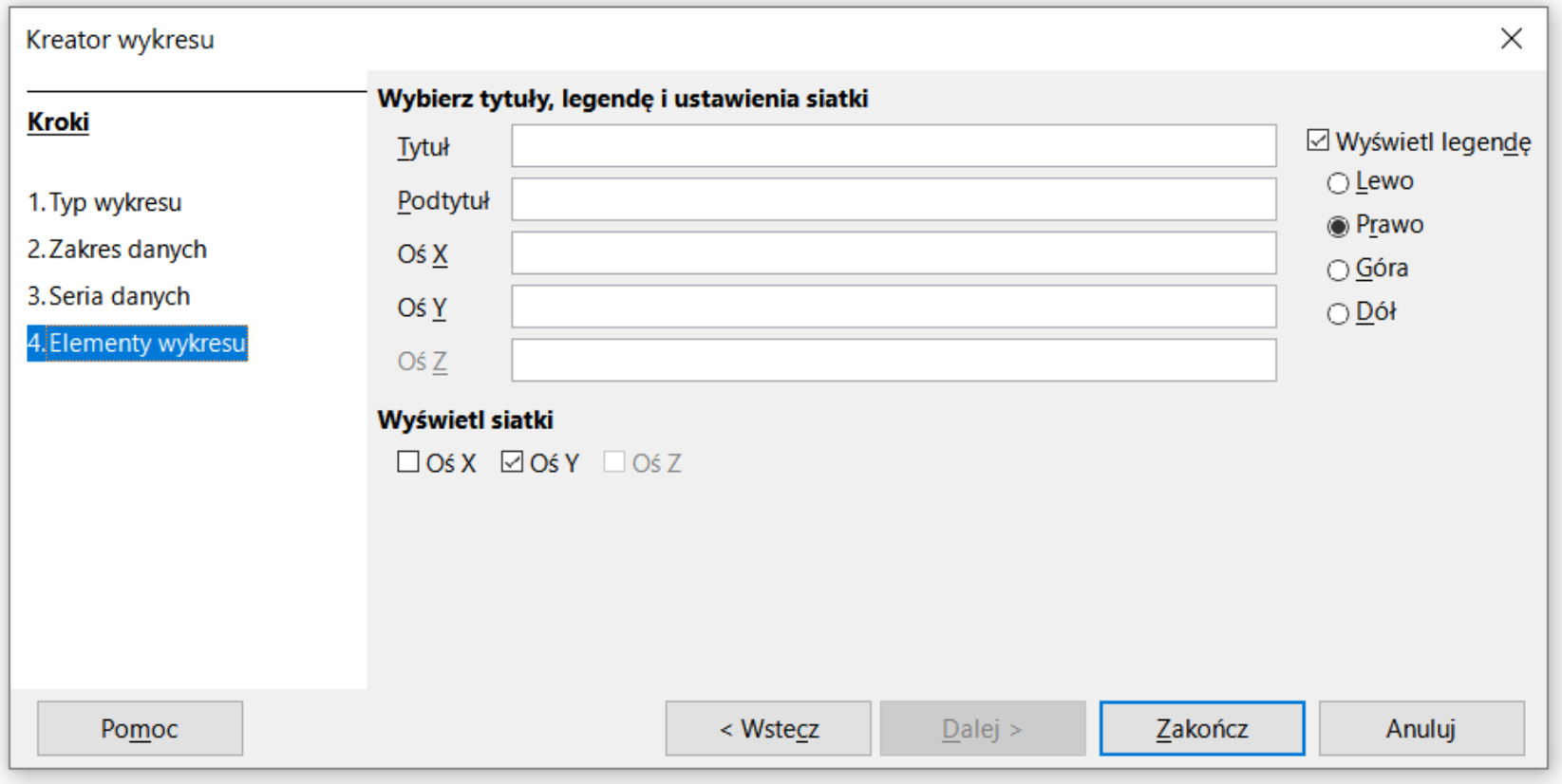

Technologie informacyjne (EZ1E1003), studia niestacjonarne I st. dr inż. Jarosław Forenc<br>Rok akademicki 2020/2021, Pracownia nr 5 Rok akademicki 2020/2021, Pracownia nr 531/31

#### Wykresy - Formatowanie

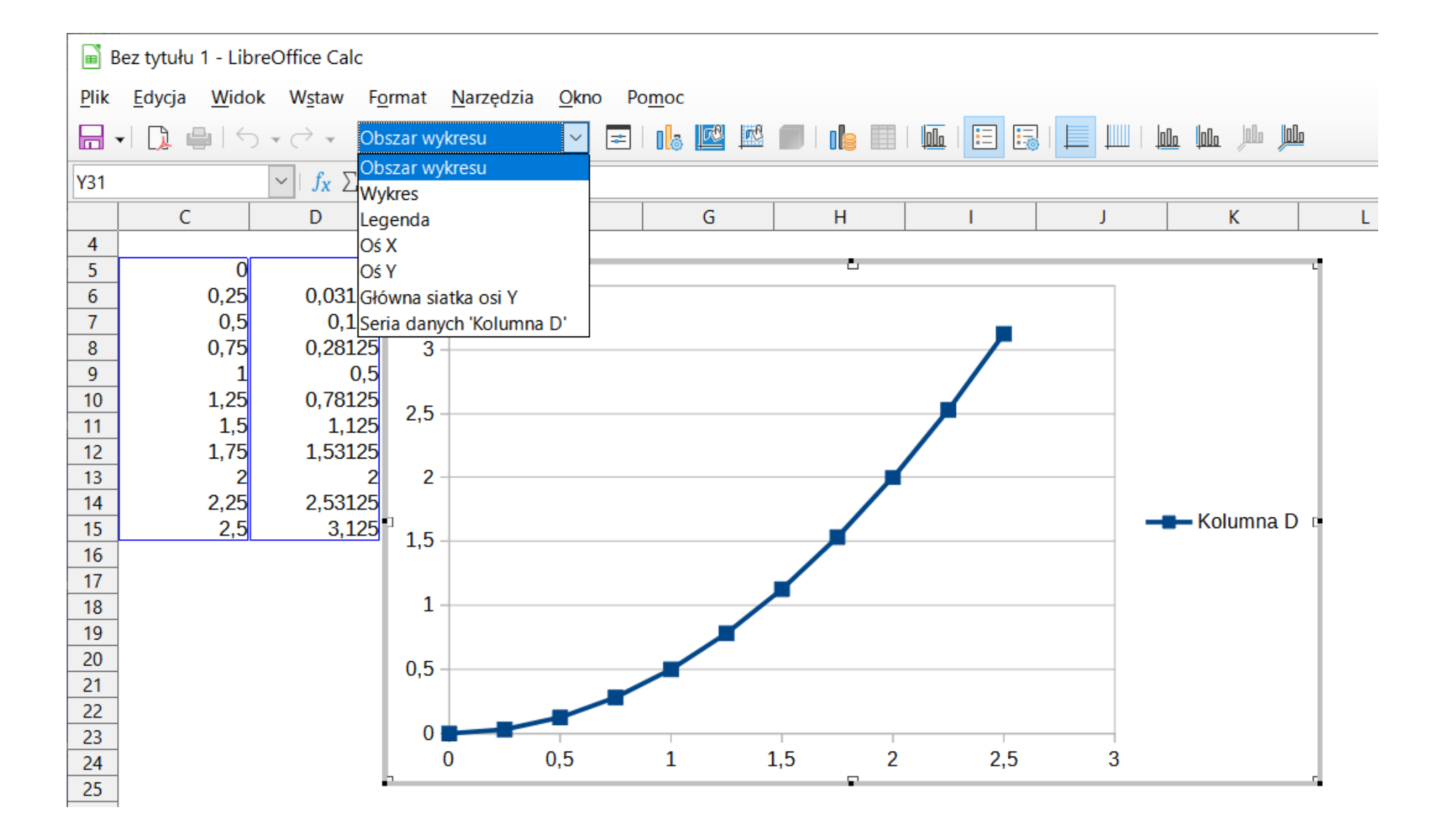